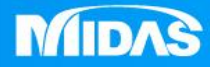

## **MIDAS** 22 T MESHFREE

## 環境設置-多操作視窗顯示

Simple, but Everything.

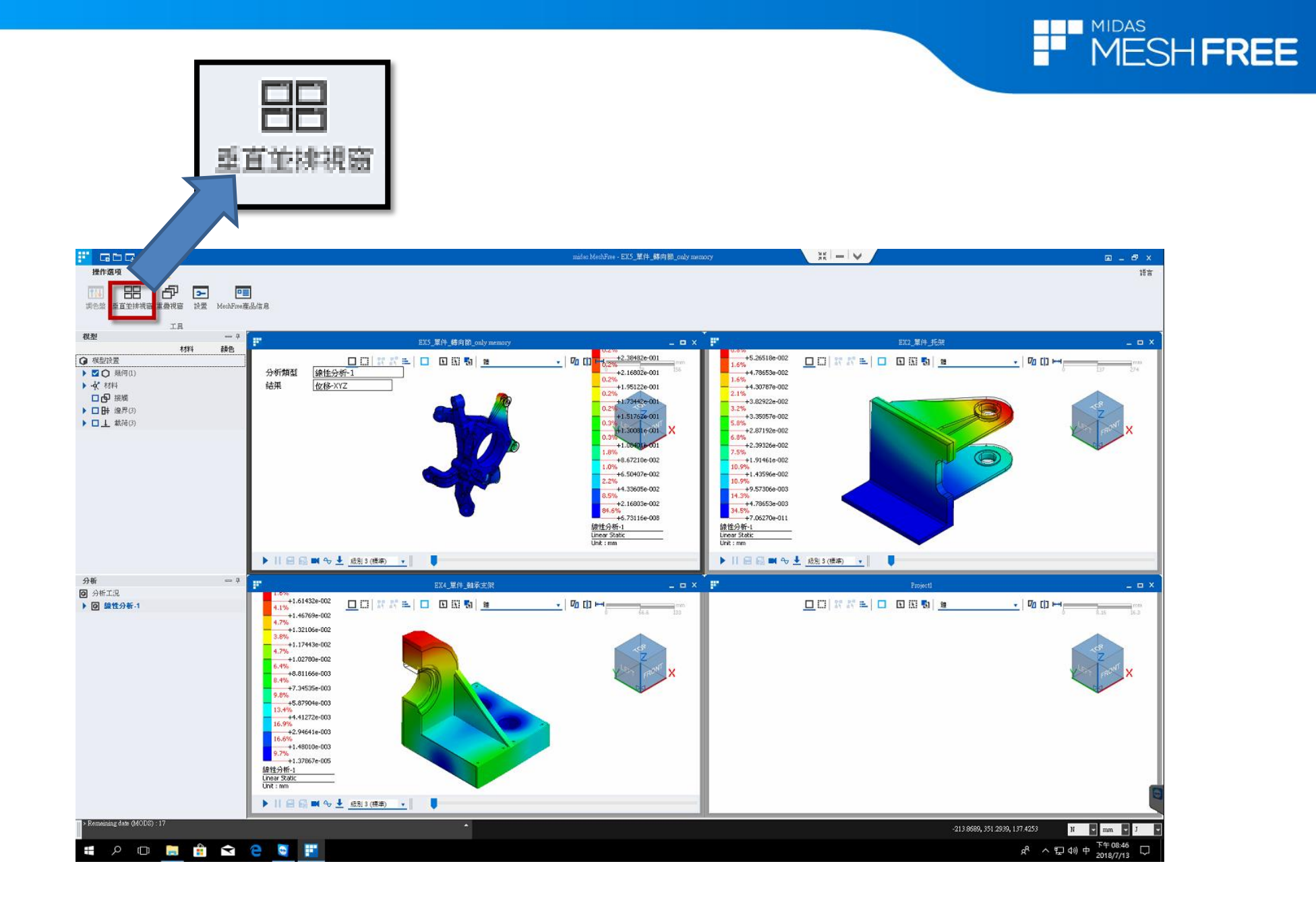

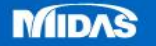

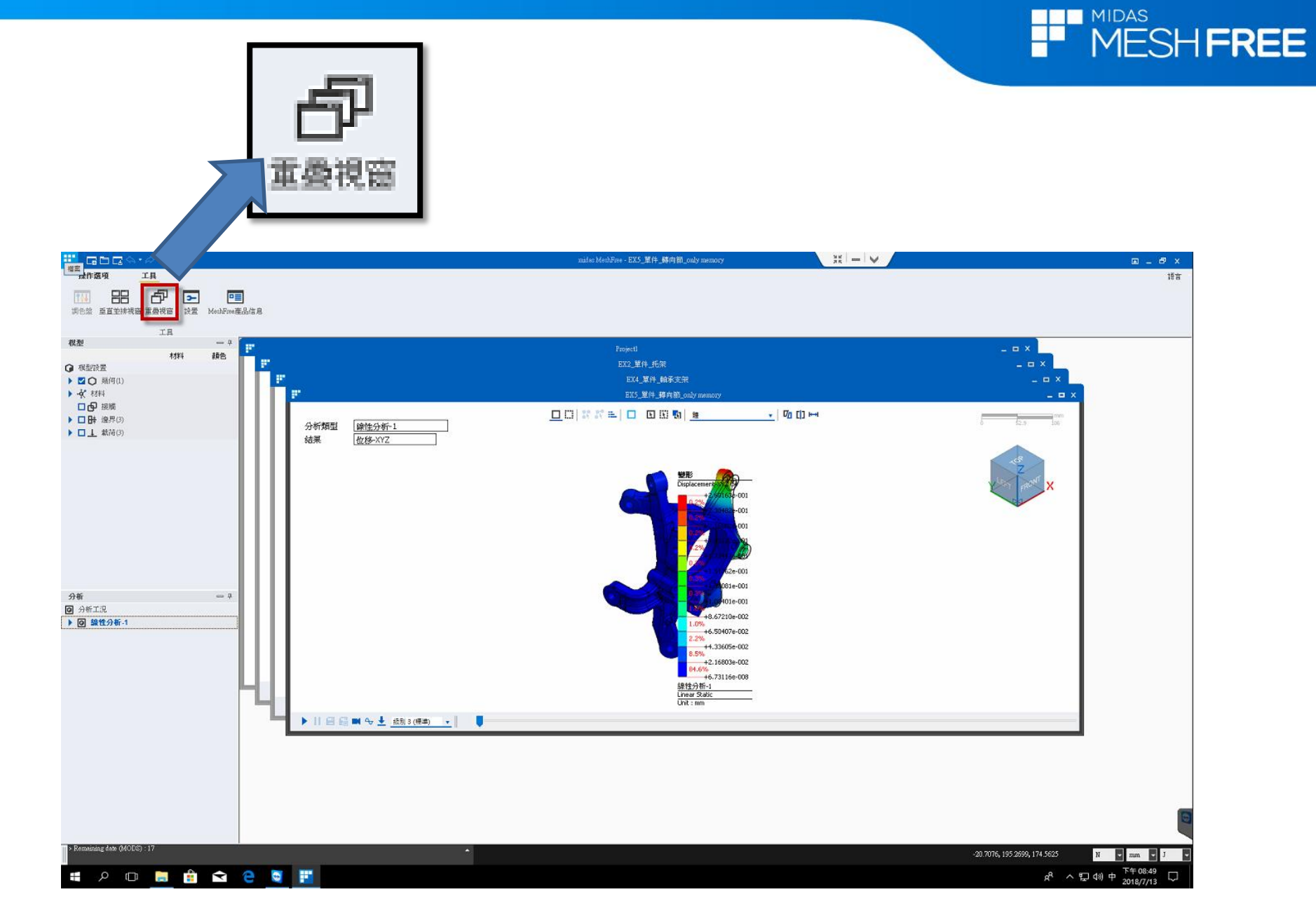

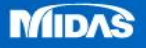